# CC Pilot™ XS MiscPortIO API description

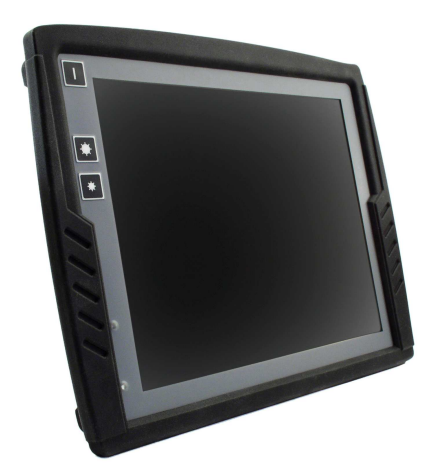

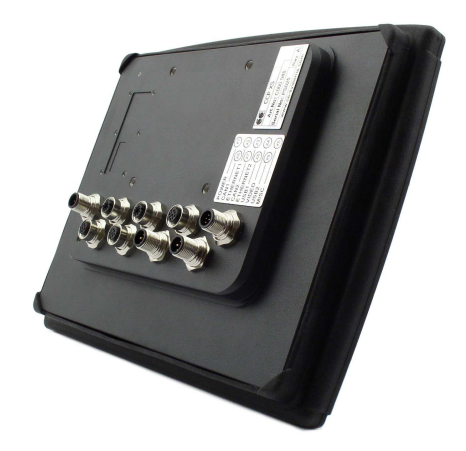

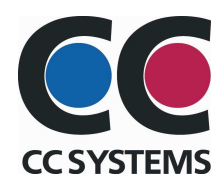

# **Table of Contents**

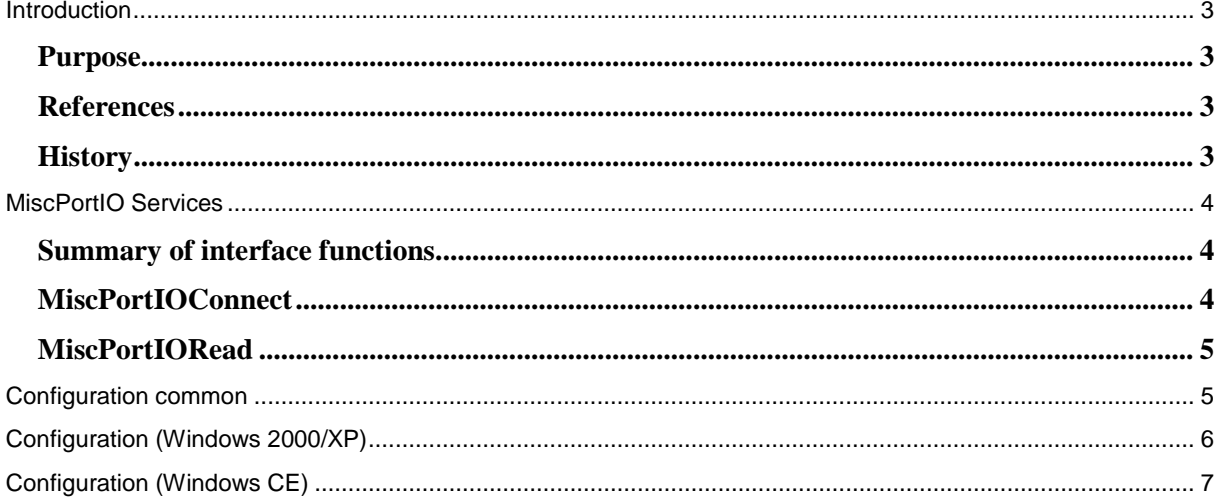

# Introduction

### Purpose

This document describes the software interface to the MiscPortIO API.

### References

-

### **History**

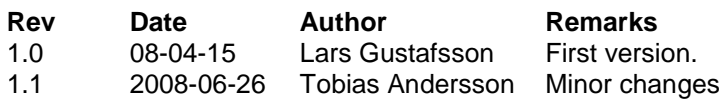

## MiscPortIO Services

The MiscPortIO API enables access to the three digital IO-pins of the Misc port of the CC Pilot XS. There are 3 possible configurations of the CC Pilot XS. The first one has no IO-pins. The second one has two IO-pins and the third one has three IO-pins. If you try to read any of the pins 6, 7, 8 of the Misc-port which are not IO-pins you will consistently get the same reading every time.

### Summary of interface functions.

MiscPortIOConnect Connetcs to the IO-Port. You only need to call this function once.

MiscPortIORead Reads out the value of the IO-channel specified by the input parameter "channel".

### MiscPortIOConnect

### **Description**

MiscPortIOConnect has to be called before trying to read the value of a pin with MiscPortIORead. You don't have to call MiscPortIOConnect before every reading attempt. It should only be called once.

### **Include files**

#include "MiscPortIO.h"

### **Syntax**

extern "C" \_\_declspec(dllexport)

short \_\_stdcall MiscPortIOConnect()

#### **Parameters**

-

-

-

#### **Return value**

1 means success. 0 means failure.

### **Restrictions (Windows 2000/XP)**

**Restrictions (Windows CE)** 

#### **Example**

-

### MiscPortIORead

### **Description**

Reads the IO-pin specified by the input parameter.

### **Include files**

#include "MiscPortIO.h"

### **Syntax**

```
extern "C" __declspec(dllexport) 
short __stdcall MiscPortIORead(short channel)
```
#### **Parameters**

channel Specifies which channel to use. Possible values are 1, 2 and 3.

### **Return value**

- 1 IO-pin pulled high (+24 volt) or is left unconnected.
- 0 IO-pin pulled low (GND)

Observe that the IO-pins are internally pulled up, so the default value is 1.

### **Restrictions (Windows 2000/XP)**

**Restrictions (Windows CE)** 

-

-

### **Example**

short ch1; MiscPortIOConnect(); ch1=MiscPortIORead(1);

# Configuration common

### **Summary of common configuration values**

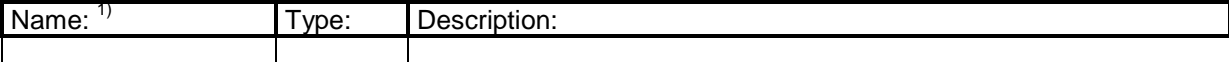

 1 Values in bold are required.

# Configuration (Windows 2000/XP)

### **Summary of Windows 2000/XP configuration values**

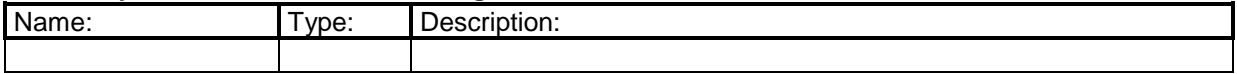

# Configuration (Windows CE)

### **Summary of Windows CE configuration values**

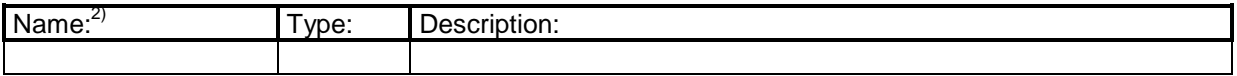

water and the series of the series of the series of the series of the series of the series of the series of the series of the series of the series of the series of the series of the series of the series of the series of th